# Package 'fanplot'

December 18, 2019

<span id="page-0-0"></span>Type Package

Title Visualisation of Sequential Probability Distributions Using Fan **Charts** 

Version 3.4.2

Maintainer Guy J. Abel <g.j.abel@gmail.com>

Description Visualise sequential distributions using a range of plotting styles. Sequential distribution data can be input as either simulations or values corresponding to percentiles over time. Plots are added to existing graphic devices using the fan function. Users can choose from four different styles, including fan chart type plots, where a set of coloured polygon, with shadings corresponding to the percentile values are layered to represent different uncertainty levels. Full details in R Journal article; Abel (2015) <doi:10.32614/RJ-2015-002>.

License GPL-2

URL <https://github.com/gjabel/fanplot>

BugReports <https://github.com/gjabel/fanplot/issues>

Imports methods Depends  $R (= 2.10)$ Suggests shiny LazyData true NeedsCompilation no Author Guy J. Abel [aut, cre] (<https://orcid.org/0000-0002-4893-5687>) Repository CRAN Date/Publication 2019-12-18 15:30:10 UTC

## R topics documented:

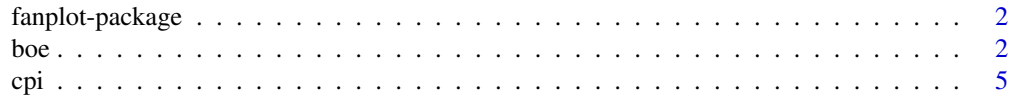

<span id="page-1-0"></span>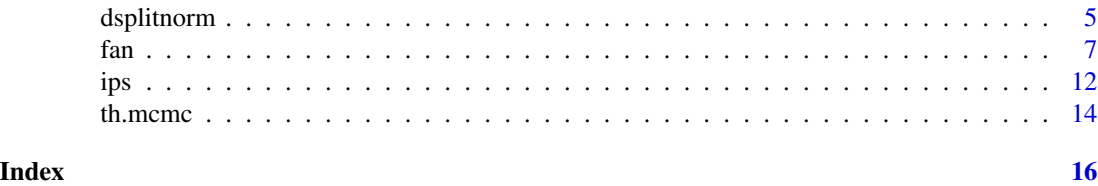

fanplot-package *Visualisation of Sequential Probability Distributions Using Fan Charts.*

#### Description

Visualise sequential distributions using a range of plotting styles. Sequential distribution data can be input as either simulations or values corresponding to percentiles over time. Plots are added to existing graphic devices using the fan function. Users can choose from four different styles, including fan chart type plots, where a set of coloured polygon, with shadings corresponding to the percentile values are layered to represent different uncertainty levels.

#### Details

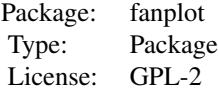

#### Author(s)

Guy J. Abel

#### References

Abel, G. J. (2015). fanplot: An R Package for visualising sequential distributions. *The R Journal* 7 (2) 15–23.

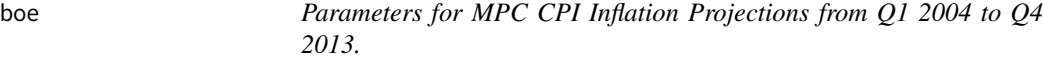

#### Description

Numerical parameters for inflation report of the Bank of England used to specify the probability distributions for forecast charts of CPI inflation. Data formatted from the November 2013 Bank of England Inflation Report.

<span id="page-2-0"></span>boe 3

#### Usage

data(boe)

#### Format

A data frame with 512 observations on the following 5 variables.

time0 Publication time of parameters time Future time of projected parameter mode Central location parameter of split-normal distribution uncertainty Uncertainty parameter of split-normal distribution

skew Skew parameter of split-normal distribution

#### Details

mode, uncertainty and skew parameters relate to those given in [dsplitnorm](#page-4-1), where uncertainty is the standard deviation.

#### Source

Bank of England Inflation Report November 2013. Retrieved from "Parameters for MPC CPI Inflation Projections from February 2004" spreadsheet at:

http://www.bankofengland.co.uk/publications/pages/inflationreport/irprobab.aspx

#### Examples

```
##
##Q1 2013
##
#extract data for Q1 2013
y0 < -2013boe0<-subset(boe, time0==y0)
k <- nrow(boe0)
#guess work to set percentiles the boe are plotting
p <- seq(0.05, 0.95, 0.05)
p <- c(0.01, p, 0.99)
#estimate percentiles for future time period
pp \leftarrow matrix(NA, nrow = length(p), ncol = k)for (i in 1:k)
 pp[, i] <- qsplitnorm(p, mode = boe0$mode[i], sd = boe0$uncertainty[i], skew = boe0$skew[i])
pp
#plot cpi
par(mar=rep(2,4))
plot(cpi, type = "l", xlim = floor(c(y0-5, y0+3)), ylim = c(-2, 7), las = 1,
col="domain", lwd=2, xaxt = "n", yaxt = "n")#backround
```

```
rect(y0-0.25, par("usr")[3] - 1, y0+3, par("usr")[4] + 1, border = "gray90", col = "gray90")
#fan
pal <- colorRampPalette(c("tomato", "gray90"))
fan(data=pp, probs=p, sim.data=FALSE, start=y0, frequency=4,
anchor=cpi[time(cpi)==y0-0.25], fan.col=pal, ln=NULL, rlab=FALSE)
#aesthetics for boe axis
axis(2, at = -2:7, las = 2, tol = 0.5, labels = FALSE)axis(4, at = -2:7, las = 2, tol = 0.5)axis(1, at = 2008:2016, tc1 = 0.5)axis(1, at = seq(2008, 2016, 0.25), labels = FALSE, tol = 0.2)abline(h = 2) #cpi target
abline(v = y0 + 1.75, lty = 2) #2 year line
##
##Q4 2013 (coarser fan)
##
#extract data for Q4 2013
y0 <- 2013.75
boe0<-subset(boe, time0==y0)
k \leq -\text{nrow}(\text{boe0})#guess work at which percentiles the boe are plotting
p <- seq(0.2, 0.8, 0.2)
p \leq -c(0.05, p, 0.95)pp \le - matrix(NA, nrow = length(p), ncol = k)
for (i in 1:k)
 pp[, i] <- qsplitnorm(p, mode = boe0$mode[i], sd = boe0$uncertainty[i], skew = boe0$skew[i])
pp
#define prediction intervals for labels
p.int<-p[4:6]-p[3:1]
p.int
#plot cpi
par(mar=rep(2,4))
plot(cpi, type = "l", xlim = c(y0-5, y0+3), ylim = c(-2, 7), las = 1,
col="domain="cont" (1) col="mean" (1) ld="name" = "n", y (1) y (2) y (3) y (4) y (5)#backround
rect(y0-0.25, par("usr")[3] - 1, y0+3, par("usr")[4] + 1, border = "gray90", col = "gray90")
# add fan
pal <- colorRampPalette(c("tomato", "gray90"))
fan(data=pp, probs=p.int, sim.data=FALSE, start=y0, frequency=4,
anchor=cpi[time(cpi)==y0-0.25], fan.col=pal, ln=NULL, rlab=pi, nfan=4, type="interval")
#aesthetics for boe axis
```

```
axis(2, at = -2:7, las = 2, tol = 0.5, labels = FALSE)axis(4, at = -2:7, las = 2, tol = 0.5)axis(1, at = 2008:2016, tc1 = 0.5)
```

```
axis(1, at = seq(2008, 2016, 0.25), labels = FALSE, tol = 0.2)abline(h = 2) #cpi target
abline(v = y0 + 1.75, lty = 2) #2 year line
```
cpi *Percentage Change (over 12 months) of United Kingdom Consumer Price Inflation*

#### Description

Time series of quarterly UK CPI from Q1 1997 to Q3 2013. Data formatted from the October 2013 release of the CPI data by the Office of National Statistics. Q1 are taken from February values, Q2 from May, Q3 from August and Q4 from November.

#### Usage

data(cpi)

#### Format

The format is: Time-Series [1:67] from 1997 to 2014: 88.8 89.6 90 90.4 90.3 91.5 91.2 91.7 91.5 92.7 ...

#### Source

October 2013 CPI data by the Office of National Statistics. Retrieved from "Consumer Price Inflation Reference Tables, October 2013" spreadsheet at:

http://www.ons.gov.uk/ons/publications/re-reference-tables.html?edition=tcm

#### Examples

data(cpi)

<span id="page-4-1"></span>dsplitnorm *The Split Normal Distribution (or 2 Piece Normal Distribution).*

#### Description

Density, distribution function, quantile function and random generation for the split normal distribution with mode equal to mode, uncertainty indicator equal to sd and inverse skewness equal to skew.

#### Usage

```
dsplitnorm(x, mode = \theta, sd = 1, skew = \theta, sd1 = NULL, sd2 = NULL)
psplitnorm(x, mode = 0, sd = 1, skew = 0, sd = NULL)qsplitnorm(p, mode = 0, sd = 1, skew = 0, sd1 = NULL, sd2 = NULL)
rsplitnorm(n, mode = 0, sd = 1, skew = 0, sd = NULL, sd2 = NULL)
```
6 dsplitnorm

#### Arguments

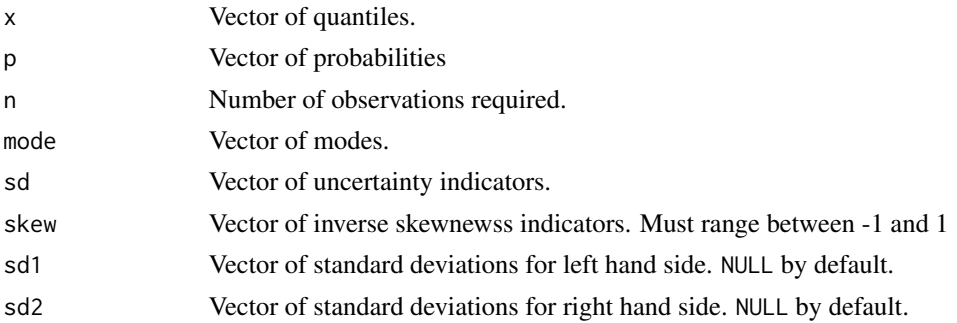

#### Details

If mode, sd or skew are not specified they assume the default values of 0, 1 and 1, respectively. This results in identical values as a those obtained from a normal distribution.

The probability density function is:

$$
f(x; \mu, \sigma_1, \sigma_2) = \frac{\sqrt{2}}{\sqrt{\pi}(\sigma_1 + \sigma_2)} e^{-\frac{1}{2\sigma_1^2}(x-\mu)^2}
$$

for -Inf $\langle x \rangle \leq \mu$ , and

$$
f(x; \mu, \sigma_1, \sigma_2) = \frac{\sqrt{2}}{\sqrt{\pi}(\sigma_1 + \sigma_2)} e^{-\frac{1}{2\sigma_2^2}(x-\mu)^2}
$$

for  $\mu < x <$ Inf, where, if not specified (in sd1 and sd2)  $\sigma_1$  and  $\sigma_2$  are derived as

$$
\sigma_1 = \sigma / \sqrt{(1 - \gamma)}
$$

$$
\sigma_2 = \sigma / \sqrt{(1 + \gamma)}
$$

from  $\sigma_1$  is the overall uncertainty indicator sd and  $\gamma$  is the inverse skewness indicator skew.

#### Value

dsplitnorm gives the density, psplitnorm gives the distribution function, qsplitnorm gives the quantile function, and rsplitnorm generates random deviates.

The length of the result is determined by n for rsplitnorm, and is the maximum of the lengths of the numerical parameters for the other functions.

The numerical parameters other than n are recycled to the length of the result.

#### Note

Tested against the fan chart package in MATLAB (http://www.mathworks.de/matlabcentral/fileexchange/27702 fan-chart). Obtained the same results for a set of simple comparisons.

#### Author(s)

Guy J. Abel

<span id="page-6-0"></span>fan 2008 - 2008 - 2008 - 2008 - 2008 - 2008 - 2008 - 2008 - 2008 - 2008 - 2008 - 2008 - 2008 - 2008 - 2008 - 20

#### References

Source for all functions based on:

Julio, J. M. (2007). The Fan Chart: The Technical Details Of The New Implementation. Bogota, Colombia. Retrieved from http://www.banrep.gov.co/docum/ftp/borra468.pdf

#### Examples

```
x<-seq(-5,5,length=110)
plot(x,dsplitnorm(x),type="l")
#compare to normal density
lines(x,dnorm(x), lty=2, col="red", lwd=5)
#add positive skew
lines(x,dsplitnorm(x, mode=0, sd=1, skew=0.8))
#add negative skew
lines(x,dsplitnorm(x, mode=0, sd=1, skew=-0.5))
#add left and right hand sd
lines(x,dsplitnorm(x, mode=0, sd1=1, sd2=2), col="blue")
#psplitnorm
x<-seq(-5,5,length=100)
plot(x,pnorm(x),type="l")
lines(x, psplitnorm(x, skew=-0.9), col="red")
#qsplitnorm
x<-seq(0,1,length=100)
plot(qnorm(x),type="l",x)
lines(qsplitnorm(x), x, lty=2, col="blue")
lines(qsplitnorm(x, skew=-0.3), x, col="red")
#rsplitnorm
hist(rsplitnorm(n=10000, mode=1, sd=1, skew=0.9),100)
```
fan *Fan Plot of Distributions Percentiles Over Time.*

#### Description

Visualise sequential distributions using a range of plotting styles.

#### Usage

```
fan(data = NULL, data.type="simulations", style = "fan", type = "percentile",
 probs = if(type=="percentile") seq(0.01, 0.99, 0.01) else c(0.5, 0.8, 0.95),
  start = 1, frequency = 1, anchor = NULL, anchor.time=NULL,
  fan.col = heat.colors, alpha = if (style == "spaghetti") 0.5 else 1,
```

```
n.fan = NULL,
 ln = if(length(probs)<10) probs else
   probs[round(probs, 2) %in% round(seq(0.1, 0.9, 0.1), 2)],
 ln.col = if(style=="spaghetti") "gray" else NULL,
 med.ln = if(type=="interval") TRUE else FALSE,
 med.col= "orange",
  rlab = ln, rpos = 4, roffset = 0.1, rcex = 0.8, rcol = NULL,
  llab = FALSE, lpos = 2, loffset = roffset, lcex = reex, lcol = rcol,upplab = "U", lowlab = "L", medlab=if(type == "interval") "M" else NULL,
 n.\text{spag} = 30,space = if(style=="boxplot") 1/frequency else 0.9/frequency,
  add = FALSE, ylim = range(data)*0.8, ...)fan0(data = NULL, data.type = "simulations", style = "fan", type = "percentile",
 probs = if(type=="percentile") seq(0.01, 0.99, 0.01) else c(0.5, 0.8, 0.95),
  start = 1, frequency = 1, anchor = NULL, anchor.time=NULL,
  fan.col = heat.colors, alpha = if (style == "spaghetti") 0.5 else 1,
 n.fan = NULL,
 ln = NULL,ln.col = if(style=="spaghetti") "gray" else NULL,
 med.ln = if(type=="interval") TRUE else FALSE,
 med.col= "orange",
 rlab = ln, rpos = 4, roffset = 0.1, rcex = 0.8, rcol = NULL,
 llab = FALSE, lpos = 2, loffset = roffset, lcex = rcex, lcol = rcol,
  upplab = "U", lowlab = "L", medlab=if(type == "interval") "M" else NULL,
 n.\text{spag} = 30,
  space = if(style=="boxplot") 1/frequency else 0.9/frequency,
  add = TRUE, ylim = range(data)*0.8, ...)
```
#### Arguments

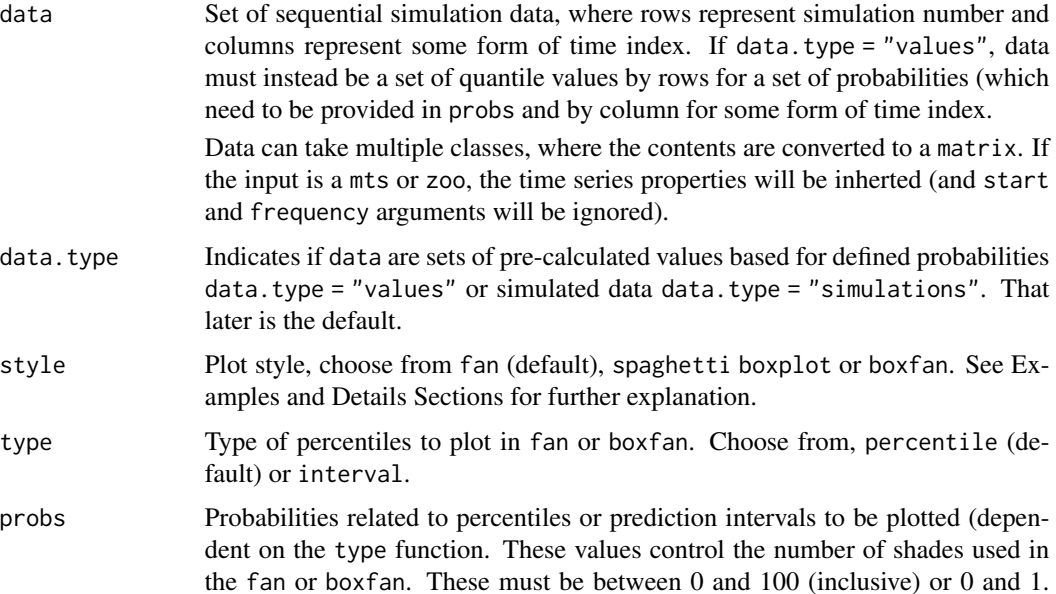

<span id="page-8-0"></span>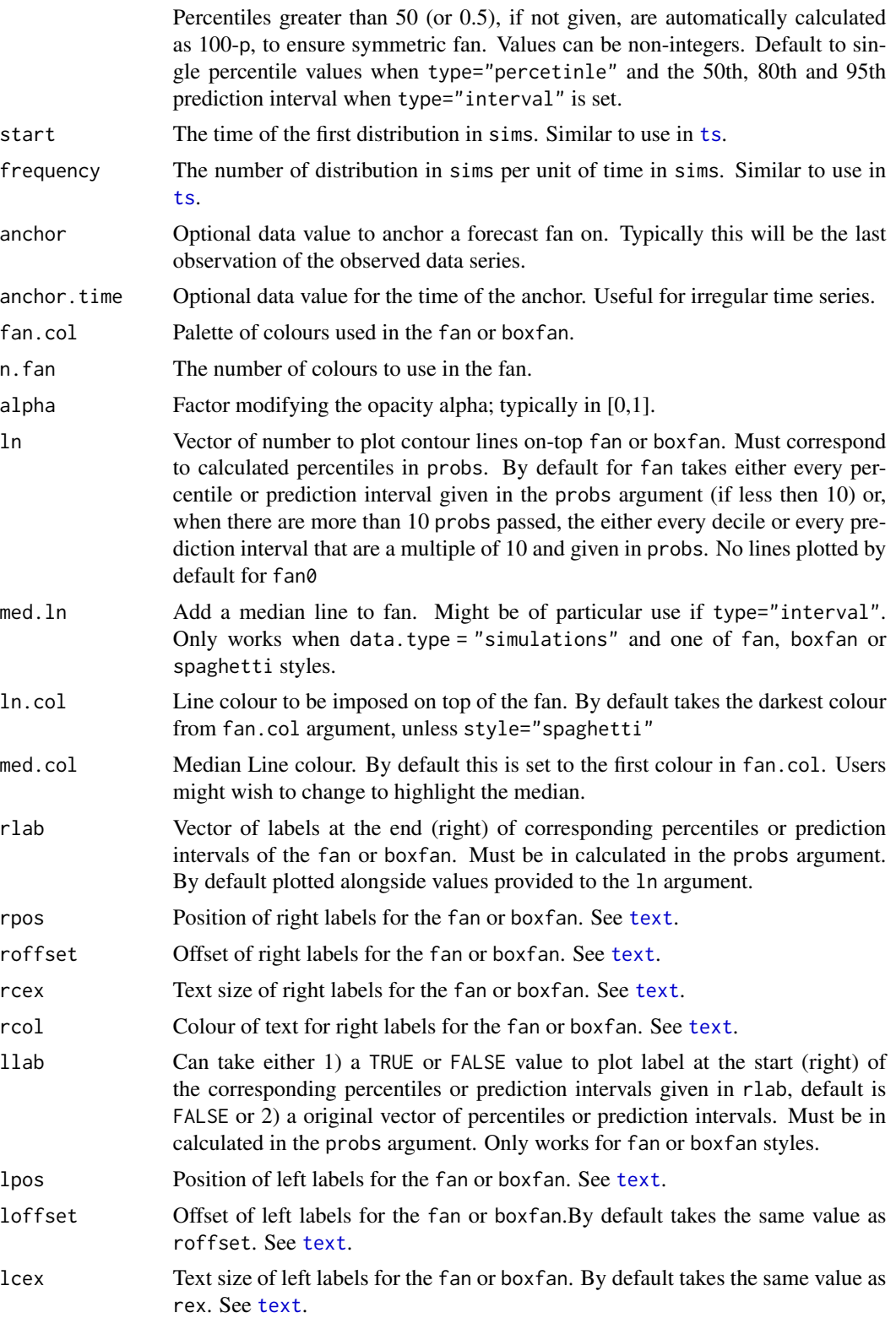

<span id="page-9-0"></span>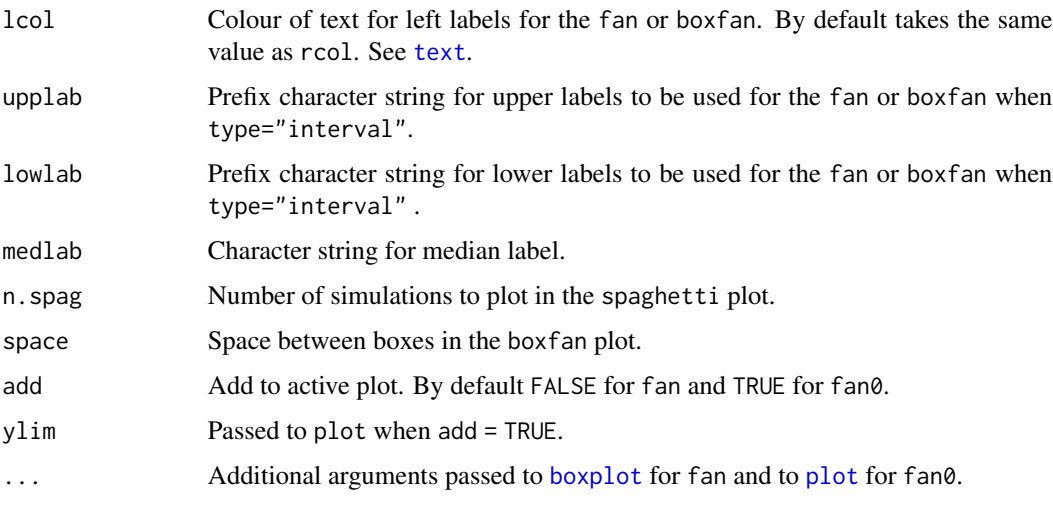

#### **Details**

Visualise sequential distributions using a range of plotting styles. Sequential distribution data can be input as either simulations or pre-computed values over time (columns). For the later, the user should declare input data as percentiles by setting data.type = "values". Plots are added to existing graphic devices. Users can choose from four different styles.

The fan and boxfan style plot distributions based on used-defined shading scheme, controlled by the fan.col argument. Additional lines and text are added to illustrate major contours on the probability distribution. Lines and labels can be suppressed by adding ln = NULL and rlab = NULL. Labels to the left of the fan can also be specified using the llab argument. Colours are by default taken from the [heat.colors](#page-0-0) palette. Alternatives can be specified using fan.col (see the example below). The joining of a forecast fan to data is controlled be the anchor argument.

The spaghetti style, plots random draws (when data.type = "simulations" is set) along the sequence of distributions. The number of draws is controlled by the n.spag argument. The transparency of the lines is controlled by alpha.

The boxplot style, adds a box plot for simulated data at the appropriate location, according to the start and frquency arguments. Gaps between box plots are controlled by space argument. Additional arguments are passed to [boxplot](#page-0-0).

#### Value

See details

#### Author(s)

Guy J. Abel

#### References

Abel, G. J. (2015). fanplot: An R Package for visualising sequential distributions. *The R Journal* 7 (2) 15–23.

 $f$ an 11

### Examples

```
##
## Basic Fan: fan0()
##
fan0(th.mcmc)
##
## Basic Fan: fan()
##
# empty plot
plot(NULL, xlim = c(1, 945), ylim = range(th.mcmc)*0.85)# add fan
fan(th.mcmc)
##
## 20 or so examples of fan charts and
## spaghetti plots based on the th.mcmc object
##
## Make sure you have zoo, tsbugs, RColorBrewer and
## colorspace packages installed
##
## Not run:
demo("sv_fan", "fanplot")
## End(Not run)
##
## Fans for forecasted values
##
## Not run:
#create time series
net <- ts(ips$net, start=1975)
# fit model
library("forecast")
m <- auto.arima(net)
# plot in forecast package (limited customisation possible)
plot(forecast(m, h=5))
# another plot in forecast (with some customisation, no
# labels or anchoring possible at the moment)
plot(forecast(m, h=5, level=c(50,80,95)),
     shadecols=rev(heat.colors(3)))
# simulate future values
mm <- matrix(NA, nrow=1000, ncol=5)
for(i in 1:1000)
  mm[i,] <- simulate(m, nsim=5)
# interval fan chart
```

```
plot(net, xlim=c(1975,2020), ylim=c(-100,300))
fan(mm, type="interval", start=2013)
# anchor fan chart
plot(net, xlim=c(1975,2020), ylim=c(-100,300))
fan(mm, type="interval", start=2013,
   anchor=net[time(net)==2012])
# anchor spaghetti plot with underlying fan chart
plot(net, xlim=c(1975,2020), ylim=c(-100,300))
fan(mm, type="interval", start=2013,
    anchor=net[time(net)==2012], alpha=0, ln.col="orange")
fan(mm, type="interval", start=2013,
    anchor=net[time(net)==2012], alpha=0.5, style="spaghetti")
## End(Not run)
##
## Box Plots
##
# sample every 21st day of theta_t
th.mcmc21 <- th.mcmc[, seq(1, 945, 21)]
plot(NULL, xlim = c(1, 945), ylim = range(th.mcmc21))
fan(th.mcmc21, style = "boxplot", frequency = 1/21)
# additional arguments for boxplot
plot(NULL, xlim = c(1, 945), ylim = range(th.mcmc21))fan(th.mcmc21, style = "boxplot", frequency = 1/21,
outline = FALSE, col = "red", notch = TRUE)
##
## Fan Boxes
##
plot(NULL, xlim = c(1, 945), ylim = range(th.mcmc21))fan(th.mcmc21, style = "boxfan", type = "interval", frequency = 1/21)# more space between boxes
plot(NULL, xlim = c(1, 945), ylim = range(th.mcmc21))fan(th.mcmc21, style = "boxfan", type = "interval",
frequency = 1/21, space = 10)
# overlay spaghetti
fan(th.mcmc21, style = "spaghetti",
frequency = 1/21, n.spag = 50, ln.col = "red", alpha=0.2)
```
#### Description

Immigration, emigration and net migration flow counts (and their confidence intervals) for the UK from the International Passenger Survey (IPS) conducted by the Office of National Statistics. Data formatted from the 2012 release of the Long-Term International Migration Statistics.

#### Usage

data(ips)

#### Format

A data frame with 38 observations on the following 7 variables.

year a numeric vector

imm a numeric vector

imm.ci a numeric vector

emi a numeric vector

emi.ci a numeric vector

net a numeric vector

net.ci a numeric vector

#### Details

Data differ slightly from the final adjusted migration estimates published by the ONS, that take account of certain types of migration that the IPS doesn't pick up, such as asylum seekers, people migrating for longer or shorter than they thought they would, and migration over land to and from Northern Ireland.

#### Source

Annual statistics on flows of international migrants to and from the UK and England and Wales by the Office of National Statistics. Retrieved from "1.02 IPS Margins of Error, 1975-2012" spreadsheet at:

http://www.ons.gov.uk/ons/publications/re-reference-tables.html?edition=tcm

#### Examples

```
#standard plot
net<-ts(ips$net, start=1975)
plot(net, ylim=range(net-ips$net.ci, net+ips$net.ci))
lines(net+ips$net.ci, lty=2, col="red")
lines(net-ips$net.ci, lty=2, col="red")
#simulate values
ips.sim <- matrix(NA, nrow = 10000, ncol=length(net))
for (i in 1:length(net))
 ips.sim[, i] < -\nrnorm(10000, mean = ips$net[i], sd = ips$net.ci[i]/1.96)
```
 $i$ ps 13

```
#spaghetti plot
plot(net, ylim=range(net-ips$net.ci, net+ips$net.ci), type = "n")
fan(ips.sim, style="spaghetti", start=tsp(net)[1], n.spag=50)
#box plot
plot(net, ylim=range(net-ips$net.ci, net+ips$net.ci), type = "n")
fan(ips.sim, style="boxplot", start=tsp(net)[1], llab=TRUE, outline=FALSE)
#box fan
plot(net, ylim=range(net-ips$net.ci, net+ips$net.ci), type = "n")
fan(ips.sim, style="boxfan", type="interval", start=tsp(net)[1])
```
th.mcmc *1000 MCMC Simulations of Estimated Volatility from Pound Dollar Exchange Rate Data.*

#### Description

MCMC simulations of volatility obtained from the bugs function in the R2OpenBUGS package. Estimates based on the stochastic volatility model for Pound-Dollar exchange rate data presented in the appendix of Meyer and Yu (2002). The MCMC was ran for 1100 simulations, thining to keep every 10th iteration, and treating the first 100 simulations as burn in.

Larger simulations (without thinning) can be obtained using the data (svpdx) and the my1.txt BUGS file contained in this package, see example below.

#### Details

See Meyer and Yu (2010) for model specification.

#### References

Meyer, R. and J. Yu (2002). BUGS for a Bayesian analysis of stochastic volatility models. *Econometrics Journal* 3 (2), 198–215.

Sturtz, S., U. Ligges, and A. Gelman (2005). R2WinBUGS: a package for running WinBUGS from R. *Journal of Statistical Software* 12 (3), 1–16.

#### Examples

```
## Not run:
# empty plot
plot(NULL, type = "n", xlim = c(1, 945), ylim = range(th.mcmc), ylab = "Theta")
# add fan
fan(th.mcmc)
##
##Create your own (longer) MCMC sample:
##
```
#### th.mcmc 15

```
library("tsbugs")
library("R2OpenBUGS")
# write model file:
my1.bug <- dget(system.file("model", "my1.R", package = "fanplot"))
write.model(my1.bug, "my1.txt")
# take a look:
file.show("my1.txt")
# run openbugs, remember to include theta as a param otherwise will not
# have anything to plot
my1.mcmc<-bugs(data=list(n=length(svpdx$pdx),y=svpdx$pdx),
               inits=list(list(phistar=0.975,mu=0,itau2=50)),
               param=c("mu","phi","tau","theta"),
               model="my1.txt",
               n.iter=11000, n.burnin=1000, n.chains=1)
```
th.mcmc <- my1.mcmc\$sims.list\$theta

## End(Not run)

# <span id="page-15-0"></span>Index

∗Topic aplot fan, [7](#page-6-0) ∗Topic datasets boe, [2](#page-1-0) cpi, [5](#page-4-0) ips, [12](#page-11-0) th.mcmc, [14](#page-13-0) boe, [2](#page-1-0) boxplot, *[10](#page-9-0)* cpi, [5](#page-4-0) dsplitnorm, *[3](#page-2-0)*, [5](#page-4-0) fan, [7](#page-6-0) fan0 *(*fan*)*, [7](#page-6-0) fanplot *(*fanplot-package*)*, [2](#page-1-0) fanplot-package, [2](#page-1-0) heat.colors, *[10](#page-9-0)* ips, [12](#page-11-0) plot, *[10](#page-9-0)* psplitnorm *(*dsplitnorm*)*, [5](#page-4-0) qsplitnorm *(*dsplitnorm*)*, [5](#page-4-0) rsplitnorm *(*dsplitnorm*)*, [5](#page-4-0) text, *[9,](#page-8-0) [10](#page-9-0)* th.mcmc, [14](#page-13-0) ts, *[9](#page-8-0)*